## Package 'NoviceDeveloperResources2'

May 4, 2024

Version 1.1.0

Date 2024-05-04

Title Further Resources to Assist Novice Developers

Maintainer Barry Zeeberg <br/>barryz2013@gmail.com>

**Depends** R  $(>= 4.2.0)$ 

Imports utils, NoviceDeveloperResources

Description Assist novice developers when preparing a single package or a set of integrated packages to submit to CRAN. Provide additional resources to facilitate the automation of the following individual or batch processing: check local source packages; build local .tar.gz source files; install packages from local .tar.gz files; detect conflicts between function names in the environment. The additional resources include determining the identity and ordering of the packages to process when updating an imported package.

License GPL  $(>= 2)$ 

Encoding UTF-8 VignetteBuilder knitr **Suggests** knitr, rmarkdown, test that  $(>= 3.0.0)$ RoxygenNote 7.3.1 Config/testthat/edition 3 NeedsCompilation no Author Barry Zeeberg [aut, cre] Repository CRAN

Date/Publication 2024-05-04 17:40:02 UTC

### R topics documented:

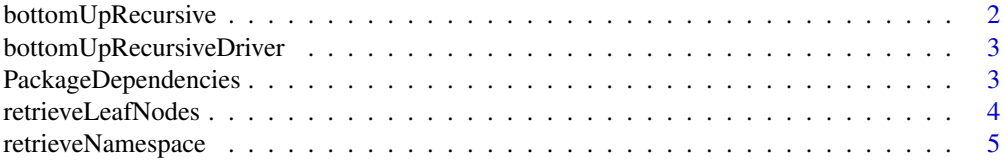

<span id="page-1-0"></span>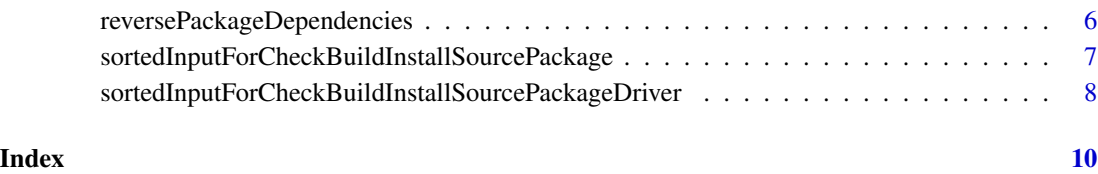

bottomUpRecursive *bottomUpRecursive*

#### Description

given a list of packages, determine which packages recursively import the packages in the list

#### Usage

```
bottomUpRecursive(l, p0)
```
#### Arguments

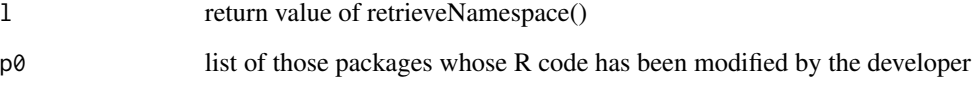

#### Value

returns a list of the original query packages plus the packages that directly import them

#### Examples

```
## Not run:
# you need to specify dir, packs that are on your own computer !!
dir1<-"~/personal/hearts/hearts_card_game_bayesian_inference"
dir2<-"packages/inference_packages/inference_packages/"
packs<-c("cardUtils","clickableImageMap","editDriver",
"heartsCIM","iterationDriver","logos","playOneTrick",
"playWholeHandDriverPassParams","probTab","relaxDriver")
l<-retrieveNamespace(sprintf("%s/%s",dir1,dir2),packs)
bur<-bottomUpRecursive(l,c("iterationDriver"))
```
## End(Not run)

<span id="page-2-0"></span>bottomUpRecursiveDriver

*bottomUpRecursiveDriver*

#### Description

compute a list of all the packages that either directly or indirectly import the original query packages

#### Usage

bottomUpRecursiveDriver(l, p0, verbose)

#### Arguments

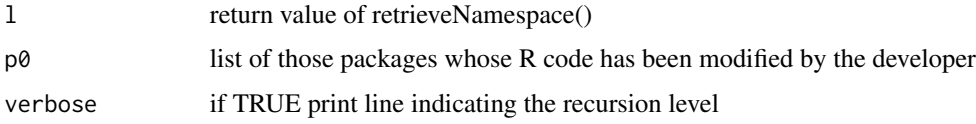

#### Value

returns a list of all the packages that either directly or indirectly imports the original query packages

#### Examples

```
## Not run:
# you need to specify dir, packs that are on your own computer !!
dir1<-"~/personal/hearts/hearts_card_game_bayesian_inference"
dir2<-"packages/inference_packages/inference_packages/"
packs<-c("cardUtils","clickableImageMap","editDriver",
"heartsCIM","iterationDriver","logos","playOneTrick",
"playWholeHandDriverPassParams","probTab","relaxDriver")
l<-retrieveNamespace(sprintf("%s/%s",dir1,dir2),packs)
burd<-bottomUpRecursiveDriver(l,c("iterationDriver"),TRUE)
```
## End(Not run)

PackageDependencies *PackageDependencies*

#### Description

recursively call recursivePackageDependencies2() and reversePackageDependencies() to recursively delete leaf nodes until packs has been depleted to length zero

#### <span id="page-3-0"></span>Usage

PackageDependencies(dir, packs, master, n, verbose)

#### Arguments

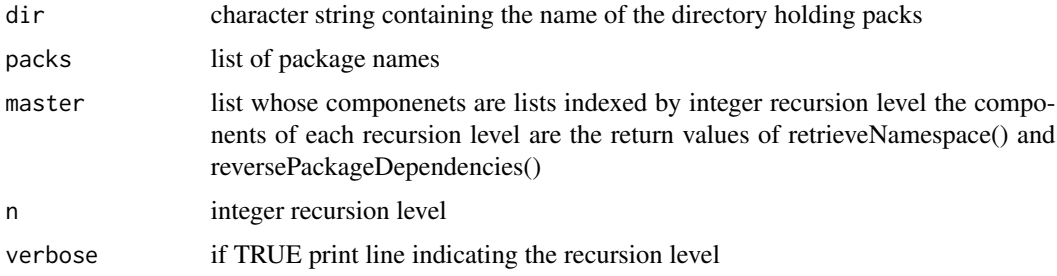

#### Details

NOTE that the packages in packs do not need to be loaded or attached to the search() path

#### Value

returns a list whose components are lists indexed by the integer recursion level:

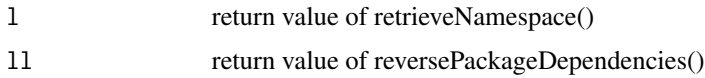

#### Examples

```
## Not run:
# you need to specify dir, packs that are on your own computer !!
dir1<-"~/personal/hearts/hearts_card_game_bayesian_inference"
dir2<-"packages/inference_packages/inference_packages/"
packs<-c("cardUtils","clickableImageMap","editDriver",
"heartsCIM","iterationDriver","logos","playOneTrick",
"playWholeHandDriverPassParams","probTab","relaxDriver")
master<-PackageDependencies(sprintf("%s/%s",dir1,dir2),packs, vector("list",length(packs)),1,TRUE)
```
## End(Not run)

retrieveLeafNodes *retrieveLeafNodes*

#### Description

compute a list of the packages in the correct order for processing by checkBuildInstallSourcePackage()

```
retrieveNamespace 5
```
#### Usage

```
retrieveLeafNodes(master)
```
#### Arguments

master return value of sortedInputForCheckBuildInstallSourcePackageDriver()

#### Details

the master list may contain some packages that do not need to be processed by checkBuildInstall-SourcePackage(). These are weeded out by sortedInputForcheckBuildInstallSourcePackage()

#### Value

returns a list of the packages in the correct order for processing by checkBuildInstallSourcePackage()

#### Examples

```
## Not run:
# you need to specify dir, packs that are on your own computer !!
dir1<-"~/personal/hearts/hearts_card_game_bayesian_inference"
dir2<-"packages/inference_packages/inference_packages/"
packs<-c("cardUtils","clickableImageMap","editDriver",
"heartsCIM","iterationDriver","logos","playOneTrick",
"playWholeHandDriverPassParams","probTab","relaxDriver")
master<-PackageDependencies(sprintf("%s/%s",dir1,dir2),packs,vector("list",length(packs)),1,TRUE)
retrieve<-retrieveLeafNodes(master)
```
## End(Not run)

retrieveNamespace *retrieveNamespace*

#### Description

retrieve a list of the imported packages in a NAMESPACE FILE

#### Usage

```
retrieveNamespace(dir, packs)
```
#### Arguments

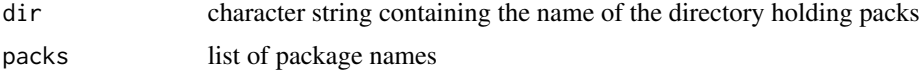

#### <span id="page-5-0"></span>Value

returns a list containing the intersection of (1) imported package names and (2) packs list

#### Examples

```
## Not run:
# you need to specify dir, packs that are on your own computer !!
dir1<-"~/personal/hearts/hearts_card_game_bayesian_inference"
dir2<-"packages/inference_packages/inference_packages/"
dir<-sprintf("%s/%s",dir1,dir2)
packs<-c("cardUtils","clickableImageMap","editDriver",
"heartsCIM","iterationDriver","logos","playOneTrick",
"playWholeHandDriverPassParams","probTab","relaxDriver")
rns<-retrieveNamespace(dir,packs)
```
## End(Not run)

reversePackageDependencies

*reversePackageDependencies*

#### Description

separate the packages in packs list having length zero or non-zero dependencies

#### Usage

```
reversePackageDependencies(l)
```
#### Arguments

l return value of retrieveNamespace()

#### Details

the return value ll is like:

\$original [cardUtils is no longer a name of ll\$original since it had length 0]

\$original\$editDriver

[1] "cardUtils" "clickableImageMap" "heartsCIM" "logos" "probTab"

\$zeros

\$zeros\$cardUtils cardUtils is an element of ll\$zeros since l[["cardUtils"]] has length 0

[1] "cardUtils"

#### <span id="page-6-0"></span>Value

returns a list whose components are 2 lists:

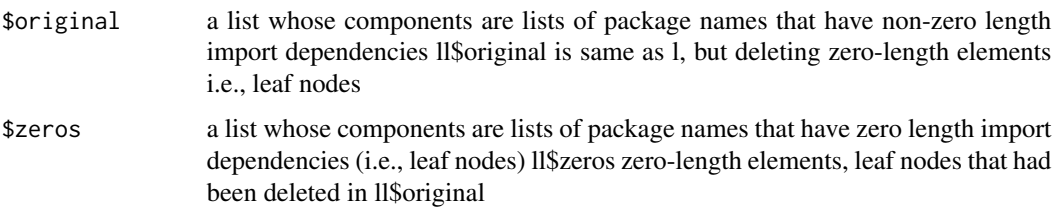

#### Examples

```
## Not run:
# you need to specify dir, packs that are on your own computer !!
dir1<-"~/personal/hearts/hearts_card_game_bayesian_inference"
dir2<-"packages/inference_packages/inference_packages/"
packs<-c("cardUtils","clickableImageMap","editDriver",
"heartsCIM","iterationDriver","logos","playOneTrick",
"playWholeHandDriverPassParams","probTab","relaxDriver")
l<-retrieveNamespace(sprintf("%s/%s",dir1,dir2),packs)
ll<-reversePackageDependencies(l)
```
## End(Not run)

sortedInputForCheckBuildInstallSourcePackage *sortedInputForCheckBuildInstallSourcePackage*

#### Description

compute a list of packages in the correct order to input to checkBuildInstallSourcePackage()

#### Usage

sortedInputForCheckBuildInstallSourcePackage(retrieve, burd)

#### Arguments

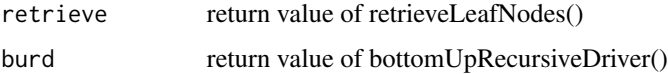

#### Value

returns a list of packages in the correct order to input to checkBuildInstallSourcePackage()

#### <span id="page-7-0"></span>Examples

```
## Not run:
```

```
# you need to specify dir, packs that are on your own computer !!
dir1<-"~/personal/hearts/hearts_card_game_bayesian_inference"
dir2<-"packages/inference_packages/inference_packages/"
packs<-c("cardUtils","clickableImageMap","editDriver",
"heartsCIM","iterationDriver","logos","playOneTrick",
"playWholeHandDriverPassParams","probTab","relaxDriver")
master<-PackageDependencies(sprintf("%s/%s",dir1,dir2),packs,vector("list",length(packs)),1,TRUE)
l<-retrieveNamespace(sprintf("%s/%s",dir1,dir2),packs)
burd<-bottomUpRecursiveDriver(l,c("iterationDriver"),TRUE)
retrieve<-retrieveLeafNodes(master)
s<-sortedInputForCheckBuildInstallSourcePackage(retrieve,burd)
```
## End(Not run)

sortedInputForCheckBuildInstallSourcePackageDriver *sortedInputForCheckBuildInstallSourcePackageDriver*

#### Description

driver to invoke sequence of functions to retrieve the correctly ordered list of packages as input and to invoke checkBuildInstallSourcePackage()

#### Usage

```
sortedInputForCheckBuildInstallSourcePackageDriver(dir, packs, p0, verbose)
```
#### Arguments

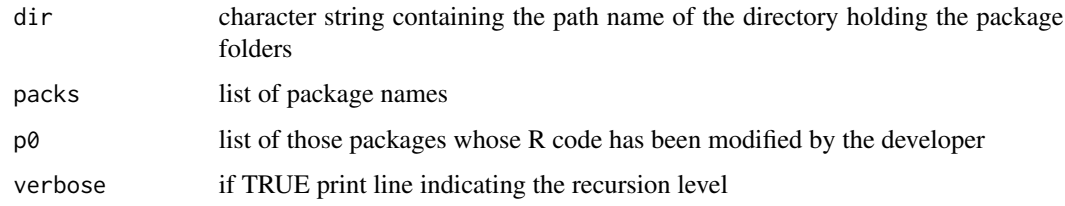

#### Details

This driver is the single master function to run in order to invoke all of the other functions in the packages *NoviceDeveloperResources* and *NoviceDeveloperResources2*.

In the examples, I show the actual call using packages that are currently under development, so they are not yet available (I expect them to be available in mid-2024).

#### Value

a list whose components are the return values of checkBuildInstallSourcePackage() and conflictOfInterestRestricted()

#### Examples

```
## Not run:
# you need to specify dir, packs that are on your own computer !!
dir1<-"~/personal/hearts/hearts_card_game_bayesian_inference"
dir2<-"packages/inference_packages/inference_packages/"
dir<-sprintf("%s/%s",dir1,dir2)
packs<-c("cardUtils","clickableImageMap","editDriver",
"heartsCIM","iterationDriver","logos","playOneTrick",
"playWholeHandDriverPassParams","probTab","relaxDriver")
l<-sortedInputForCheckBuildInstallSourcePackageDriver(dir,packs,packs,TRUE)
dir<-"~/personal/hearts/hearts_card_game_bayesian_inference/packages.12.25.23"
packs<-c("parseCreationTime","retrieve","probsDriverDriver","chisqDriver","html",
        "probsRandomDriverDriver","resamplingProbsMatrix","remapping")
lll<-sortedInputForCheckBuildInstallSourcePackageDriver(dir,packs,"retrieve",TRUE)
```
## End(Not run)

# <span id="page-9-0"></span>Index

bottomUpRecursive, [2](#page-1-0) bottomUpRecursiveDriver, [3](#page-2-0)

PackageDependencies, [3](#page-2-0)

retrieveLeafNodes, [4](#page-3-0) retrieveNamespace, [5](#page-4-0) reversePackageDependencies, [6](#page-5-0)

sortedInputForCheckBuildInstallSourcePackage,

[7](#page-6-0) sortedInputForCheckBuildInstallSourcePackageDriver, [8](#page-7-0)